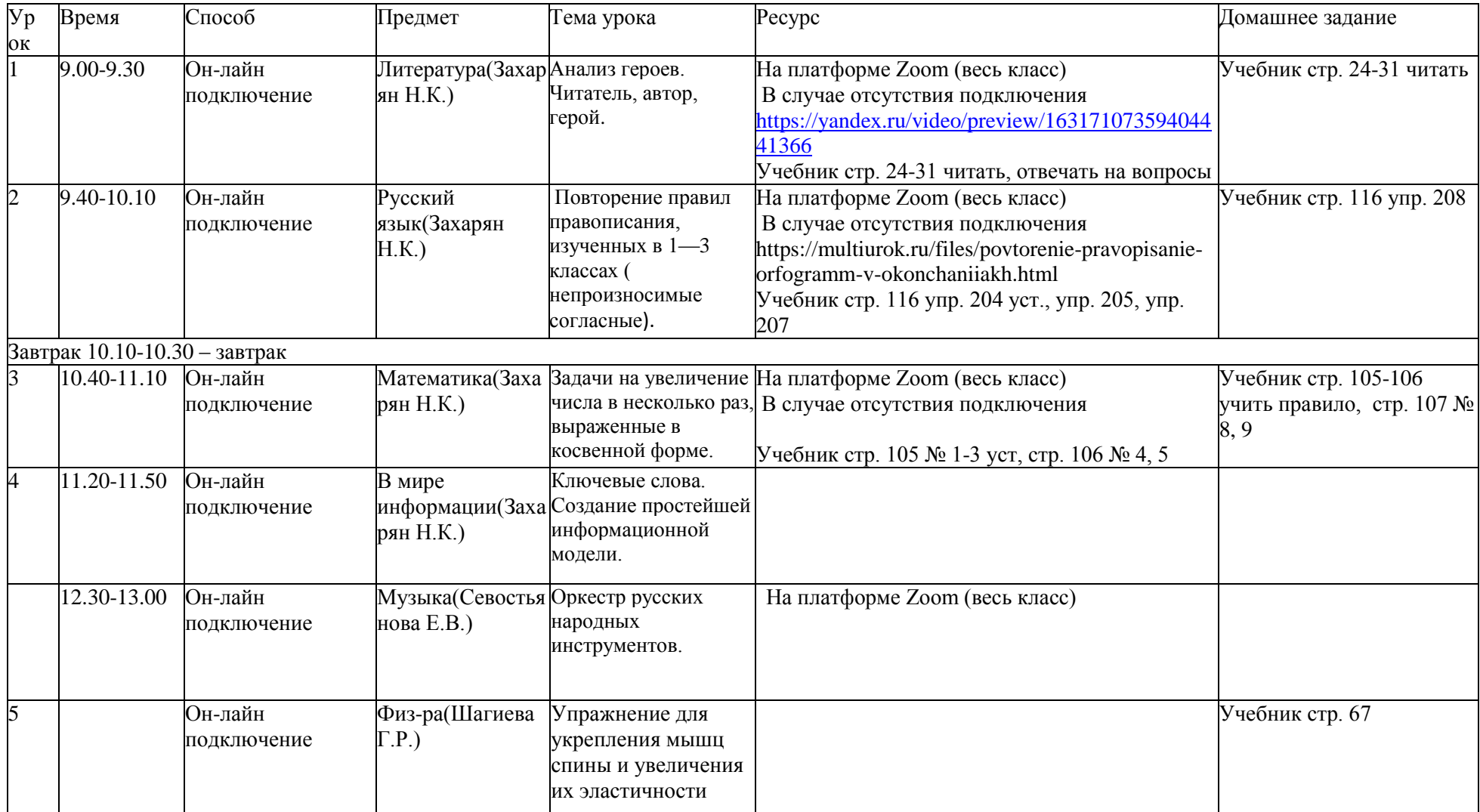

## **Расписание занятий для 4 "В" класса на 11.01.2023г.**